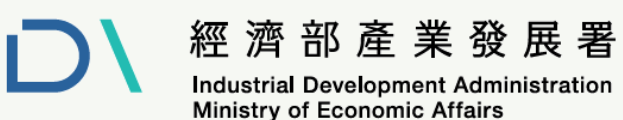

 $\circ$ 

# **113年**中小型製造業 個職 智慧化 升級轉型個案補助(≥10人) **懶人包**  $\circ$  $\circ$  $\circ$  $\circ$  $\circ$  $\circ$  $\circ$  $\bigcirc$

**DOOD** 

**連絡電話:02-27090638#204-217 計畫網址: https://acic.cpc.tw/acic/UserOn.aspx?LoginType=K1**

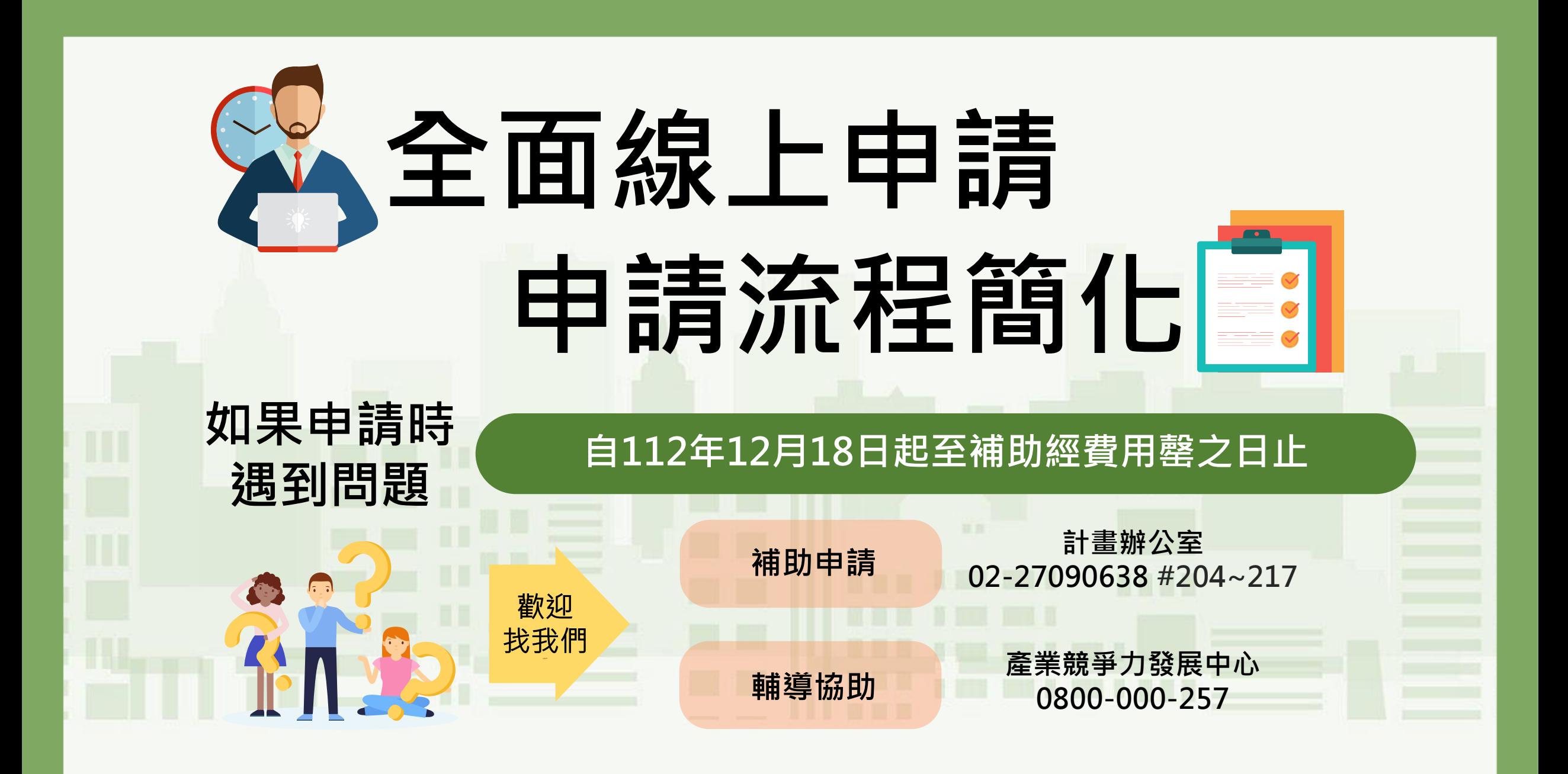

1

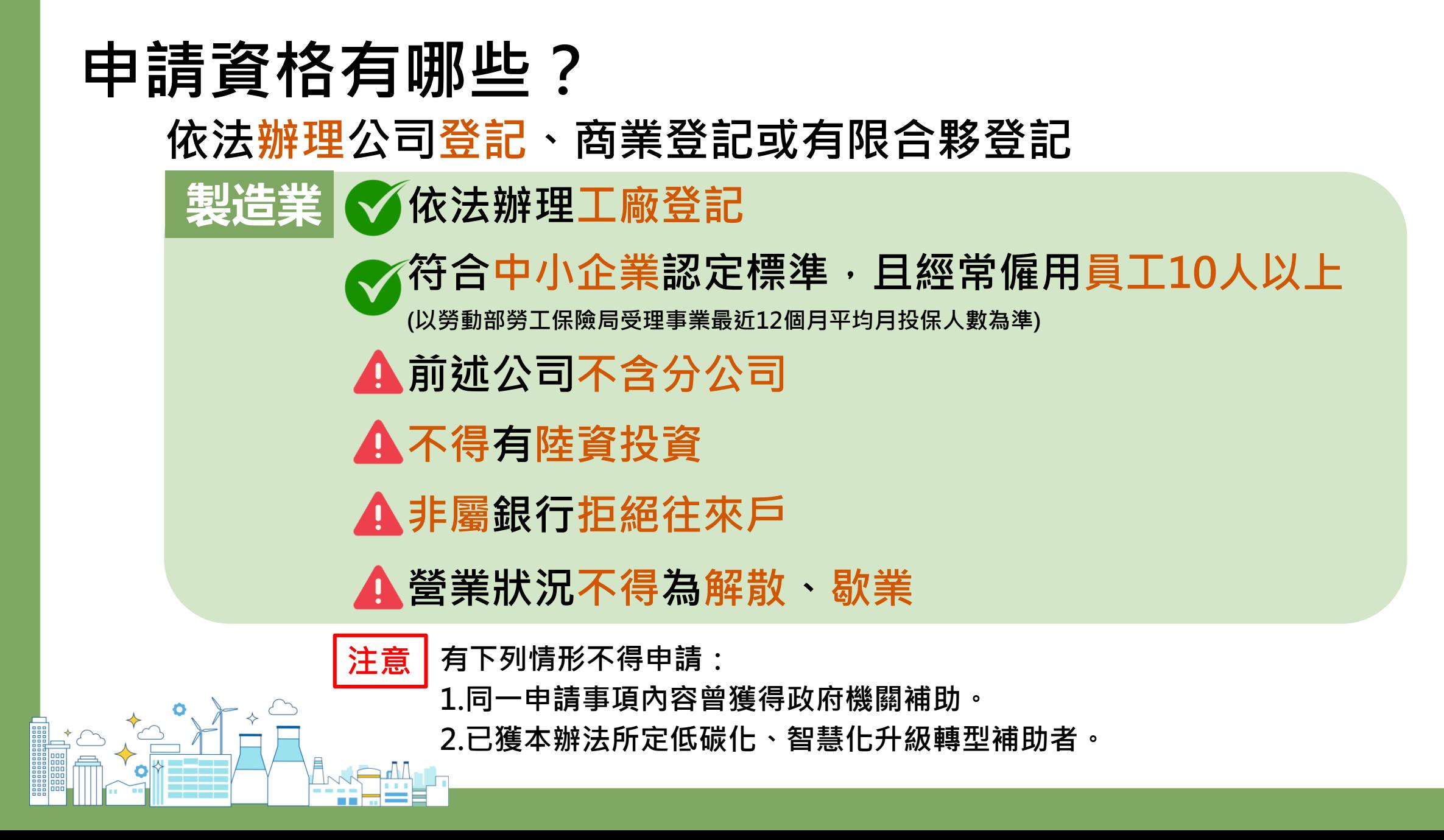

# **補助內容有哪些?**

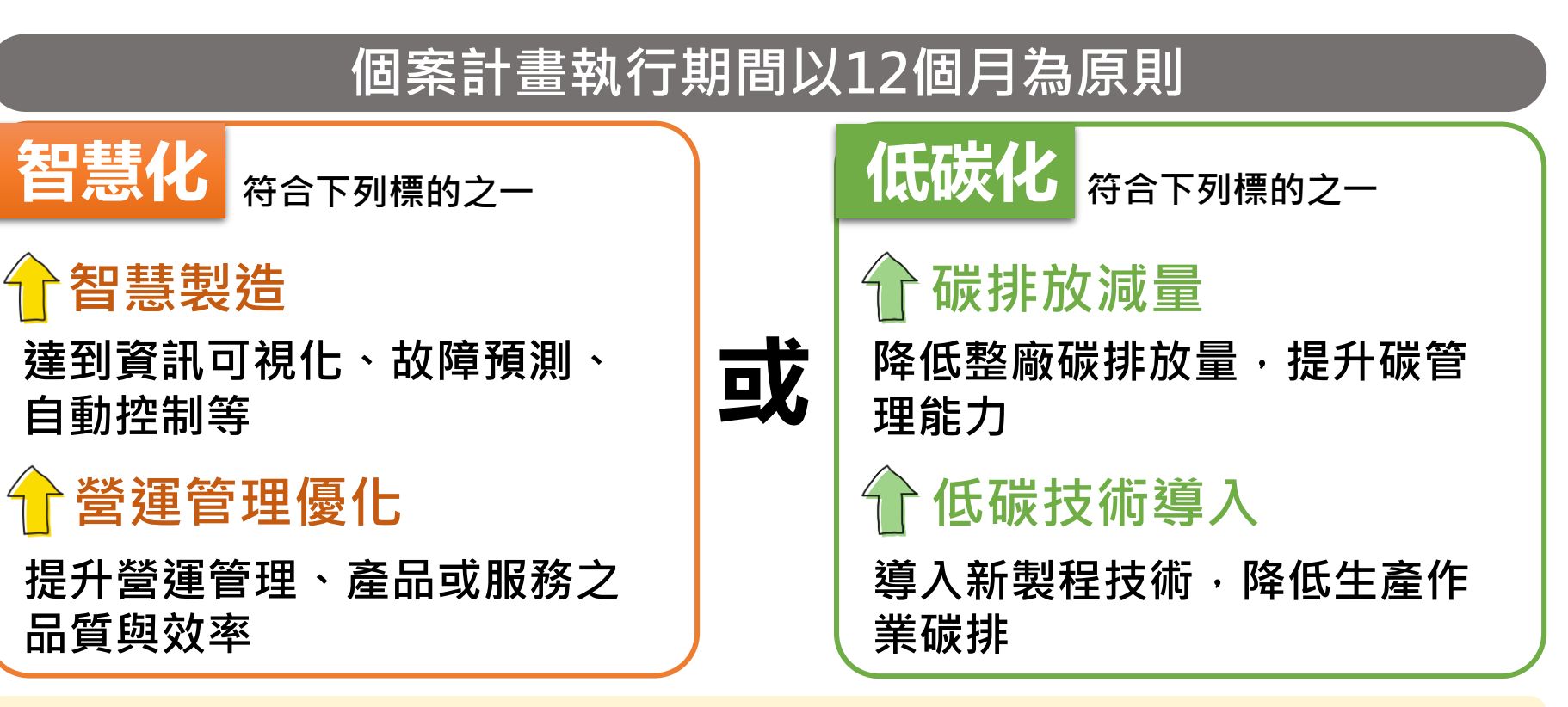

**補助上限每案 500萬<sup>元</sup>**(業者自籌款佔計畫總經費**50%以上**)

# **怎麼申請補助?要準備什麼?**

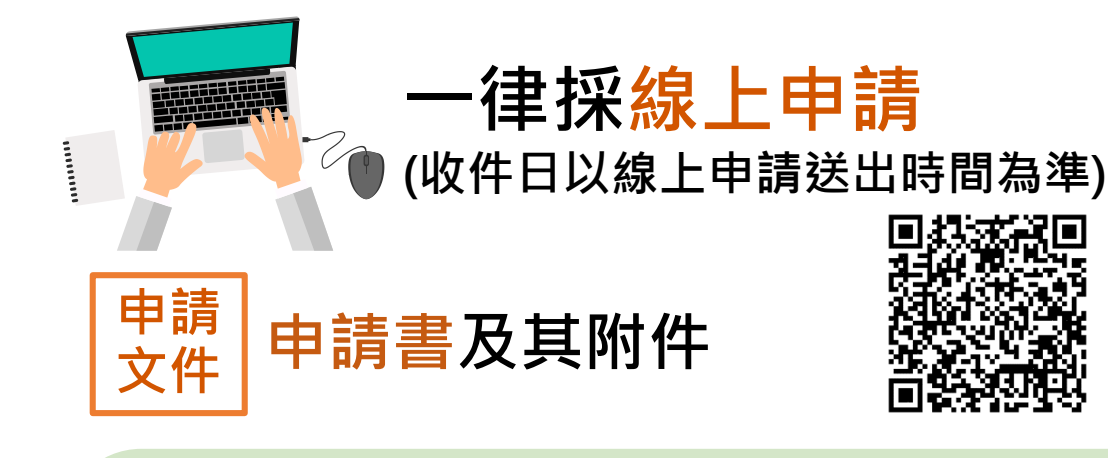

**於線上申請系統填列並上傳申請應備文件後, 可以下列方式擇一送出申請:**

- ⚫ **使用工商憑證驗證點選送出申請**
- ⚫ **無工商憑證者,須填列申請書之基本資料 暨同意聲明並用印掃描後,併同應備文件 電子檔上傳**

## **申請後修正**

● 完成申請後 · 如申請書內容須再修正 **者,請於線上申請系統送出次日起3日 內完成修正並上傳申請書檔案。**

## **資格審補正規定**

- 於受理期間經審查其申請文件不齊備 **而得補正者,應於補正通知送達(或 補正之電子郵件通知寄達)次日起3日 內補正**
- ⚫ **受理截止後,不得補正**

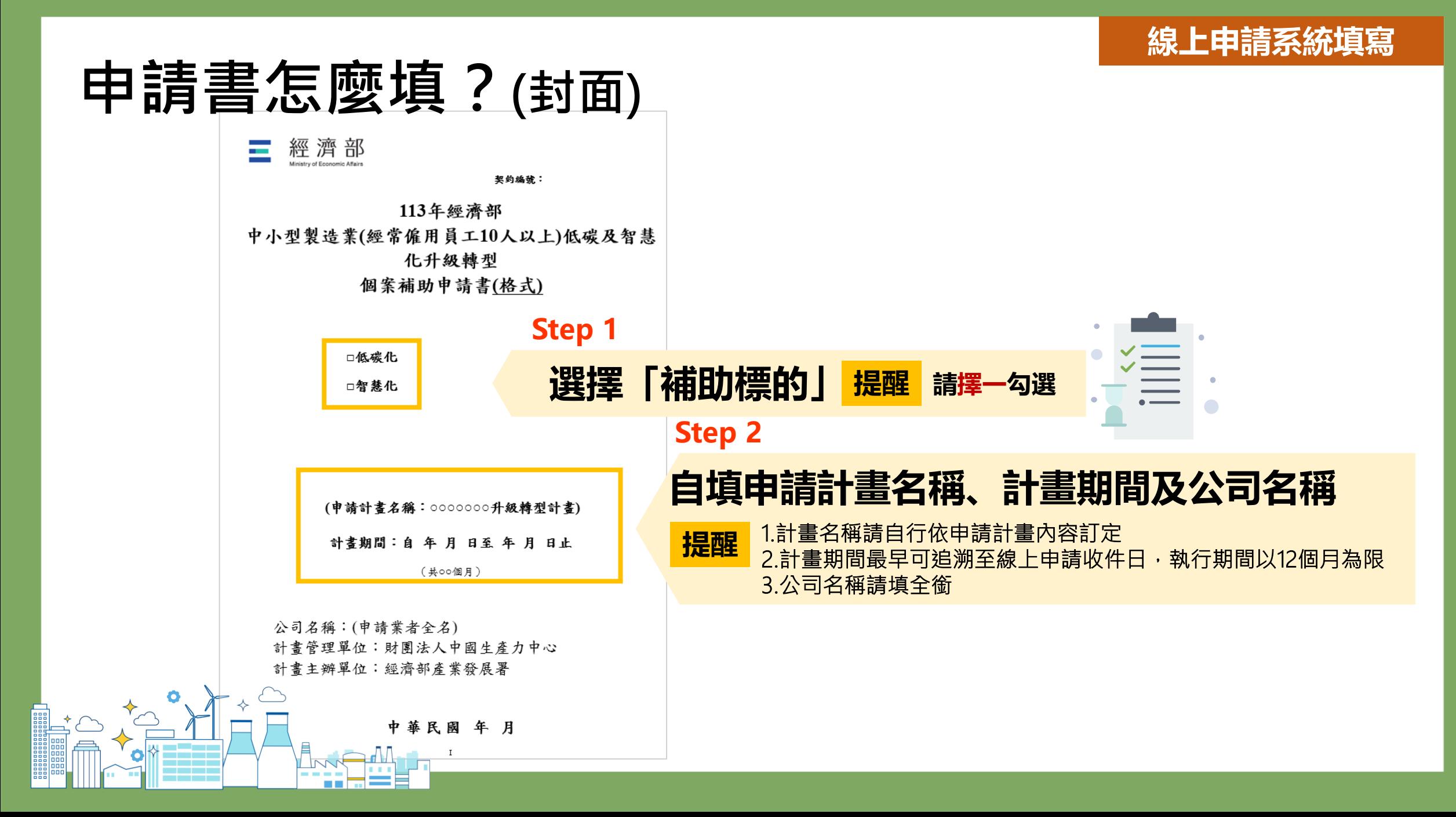

### **線上申請系統填寫**

# **申請書怎麼填?(基本資料暨同意聲明)**

#### 基本資料暨同意聲明

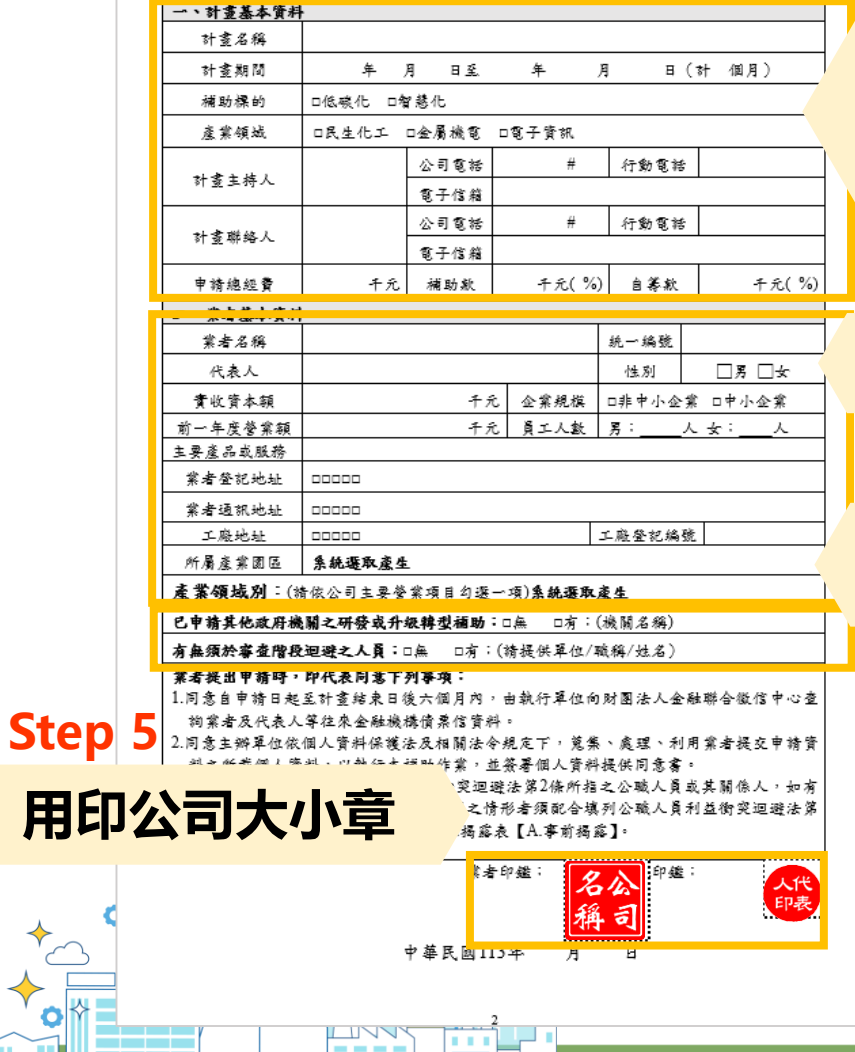

n 6 – 2

## **填寫計畫基本資料**

1.計畫名稱、計畫期間、補助標的與封面計畫名稱須一致 2.產業領域係指申請計畫內容領域 3.申請經費須與經費預算表一致 **提醒**

#### **Step 2**

**Step 1**

**填寫公司基本資料**

### **Step 3**

**1.確認有無申請其他政府機關研發或升級轉型補助 2.確認有無須於審查階段迴避人員**

#### 聲明事項

- (一)申請業者瞭解本補助申請須知內容,並願受其拘束,如有違反相關規定,願繳回部分或 全部補助款項。
- (二)申請業者有義務回答各階段審查單位之審查意見。
- (三)申請業者保證本申請書所列資料及附件均屬正確,並保證不侵害他人之相關智慧財產 權,且未來提供本計書期中及期末執行報告之各項資料,均與事實相符,並保證填報資
	- 斜正確無誤

(四)申請業者保證於最近5年內,執行政府科技計畫未曾有重大違約紀錄。 (五)申請業者保證未有因執行政府科技計畫受停權處分而其期間尚未屆滿情事。 (六)申請業者非屬銀行拒絕往來戶。

- 業者保證本申請書內容未享有政府補助
- 者保證最近3年未有違反環境保護、勞工或食品安全衛生相關法律或身心障礙者 權益保障法之相關規定且情節重大經各中央目的事業主管機關認定之情事 (九)申請業者保證未來針對本計畫之執行成果,不進行誇大不實之宣傳
- 堂老保護未有相同或類似計書重複提出政府機關其他計畫補助申請之情形,及未在 獲得經濟部推動產業及中小企業升級競型辦法其他低碳化、智慧化升級競型措施補助 (十一)申請業者保證於計書申請及執行期間無陸資捐

### **Step 4**

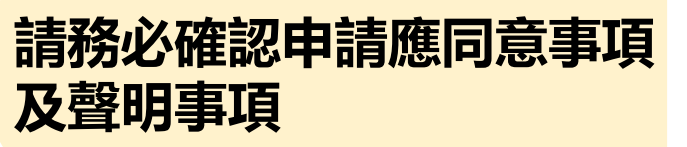

**上傳線上申請系統**

## **申請書怎麼填?(計畫內容) Step 1**

# **投入低碳化或智慧化升級轉型的契機**

#### **或面臨的問題**

如:低碳化-設備老舊效能差,導致廠房用 電 量提升 智慧化-缺少進料/生產/管理可視化或品質

#### 檢測AI應用

#### **工作重點:** 以表格填寫工作項目、推動作法及工作 項目之查核內容與完成日期 **Step 3**

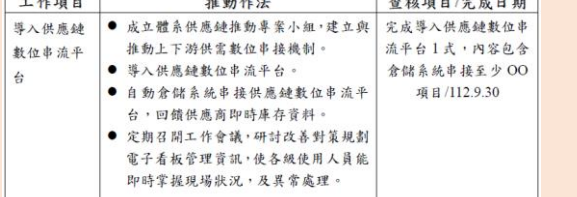

### **詳細說明:**以改善前後圖輔助說明

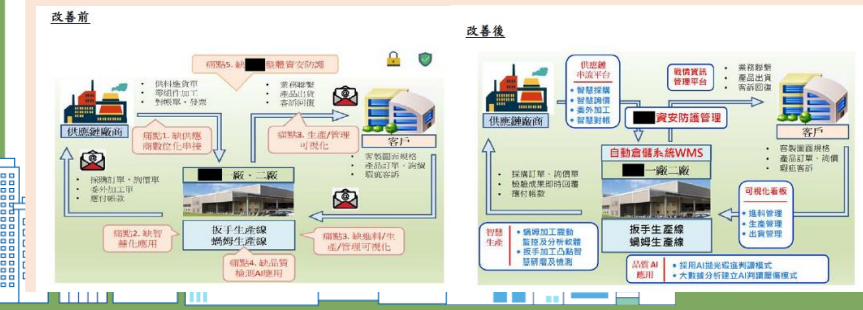

#### 壹、申請業者簡介 贰、升级棘型動機(面臨問題) 參、低碳化或智慧化現況(精列出製程及基線盤查例 肆、推動作法 一、000分項計書: (一)工作重點: 工作项目 推動作法 權重(%) 查找快日/九双 (可自行增利) (二)詳細說明: (可用改善前後圖做輔助說明) 二、000分項計書 (一)工作重點 推動作法 權重(%) 查核項目/完成日期 工作项目 (可自行增列)

#### (二)详细說明:(可用改善前後圖做輔助說明)

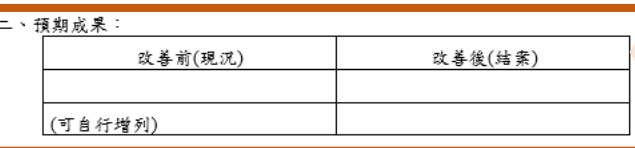

### **Step 2**

#### **說明公司低碳化或智慧化目前實際執行程度** 請列出製程及基線盤查情形

- 如:低碳化-現有輸入電力之活動數據以每月電費單用電量計算, 規劃節電作法
	- 智慧化-已採用自動送料及加工,但仍需專人顧機台

## **Step 4**

### **預期成果:**

以表格呈現改善前(現況)與改善後(結案) 的量化或質化成果,及升級轉型前後差異

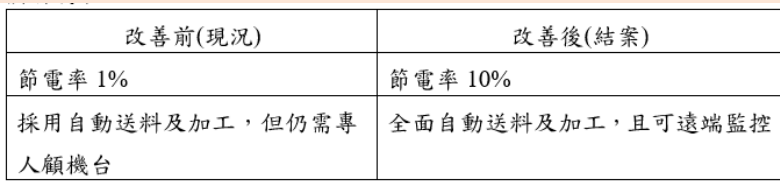

7

# **申請書怎麼填?(計畫內容)**

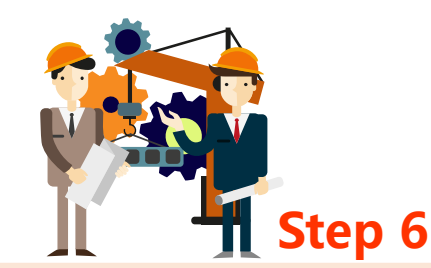

## **投入人力規劃**

如於經費預算表編列人事費,須提 供填寫投入人力規劃,以利查核

## **委託研究及驗證單位規劃**

如於經費預算表編列委託研究及驗 證費,須提供委託單位、委託內容 及合作金額,以利查核

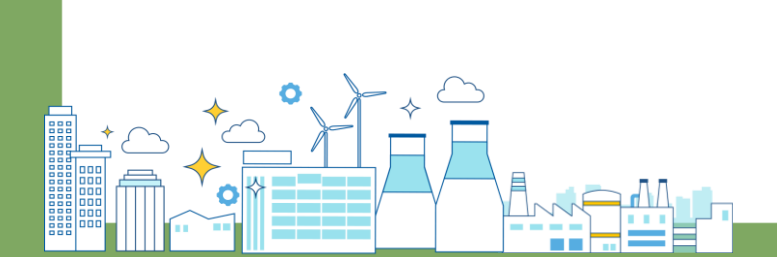

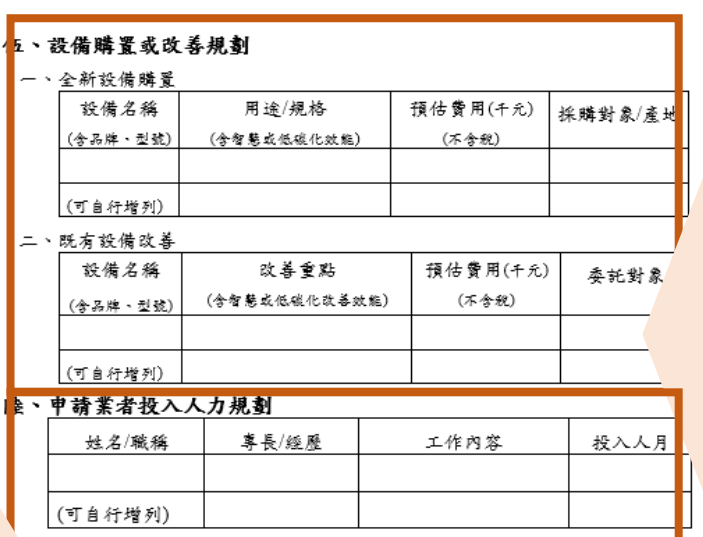

#### 委託研究及驗證單位規劃

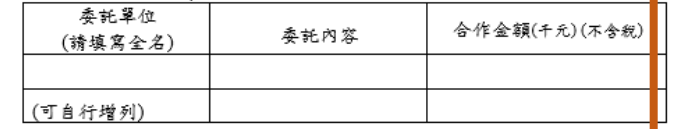

#### 捌、預期效益

一、經濟效益

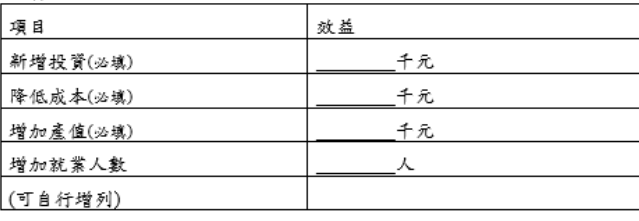

### **Step 5**

### **全新設備購置**

設備名稱(含品牌、型號)

用途/規格

預估費用(不含稅)

### 採購對象/產地

• 國產設備購置費占計畫總購置金額比例達50% 以上,得優先支持(購買時請記得索取原廠保

**上傳線上申請系統**

#### 證書)

• 請提供採購設備之資訊(如採購設備名稱、用 途/規格、產地等)

### **既有設備改善**

設備名稱(含品牌、型號)

### 改善重點

預估費用(不含稅)

委託對象(協助公司進行設備改善之委託單

位,若為自行改善可免填)

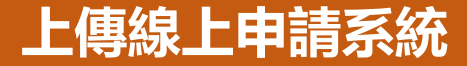

# **申請書怎麼填?(計畫內容)**

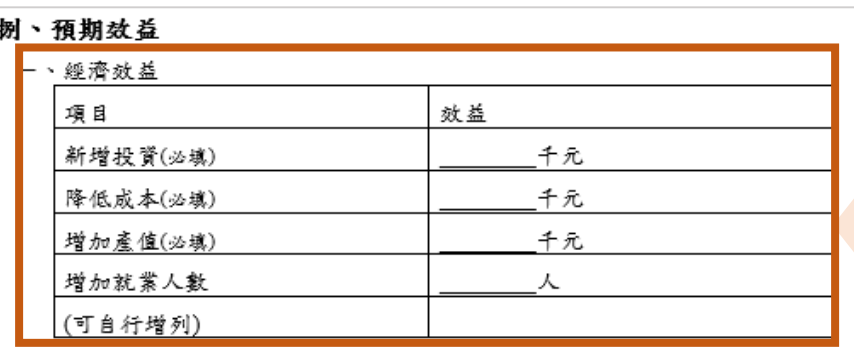

### **Step 7**

### **預期效益**

量化指標為主,由公司自行預估升級轉型 工作完成後預期成效

除經濟效益之必填項目外,其餘得自行增列

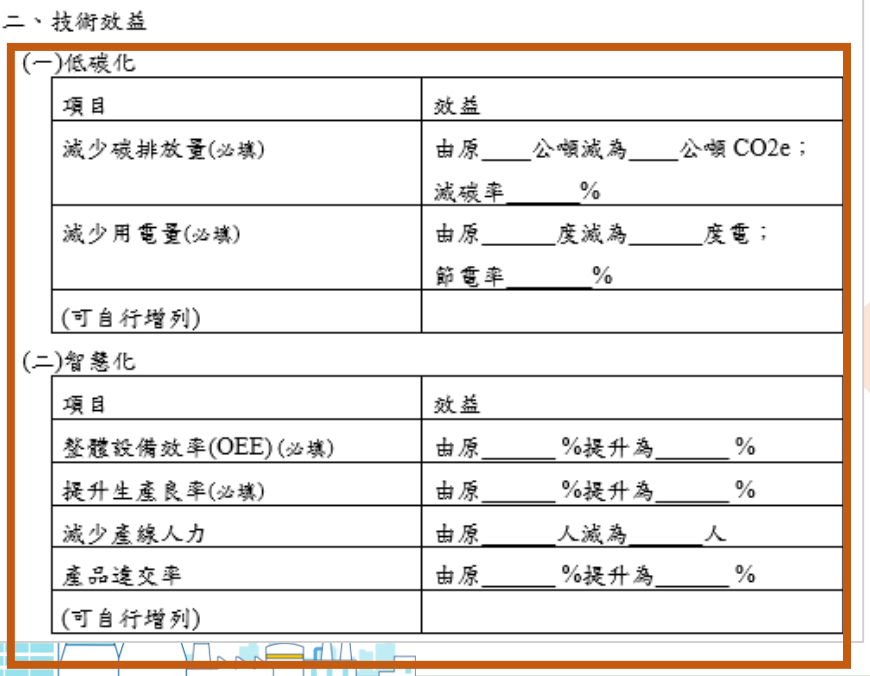

₩He

 除技術效益之必填項目外,如申請低碳化標的 「減少碳排放量」及「減少用電量」為必填項目, 其餘得自行選填或增列

## **上傳線上申請系統**

# **申請書怎麼填?(計畫內容)**

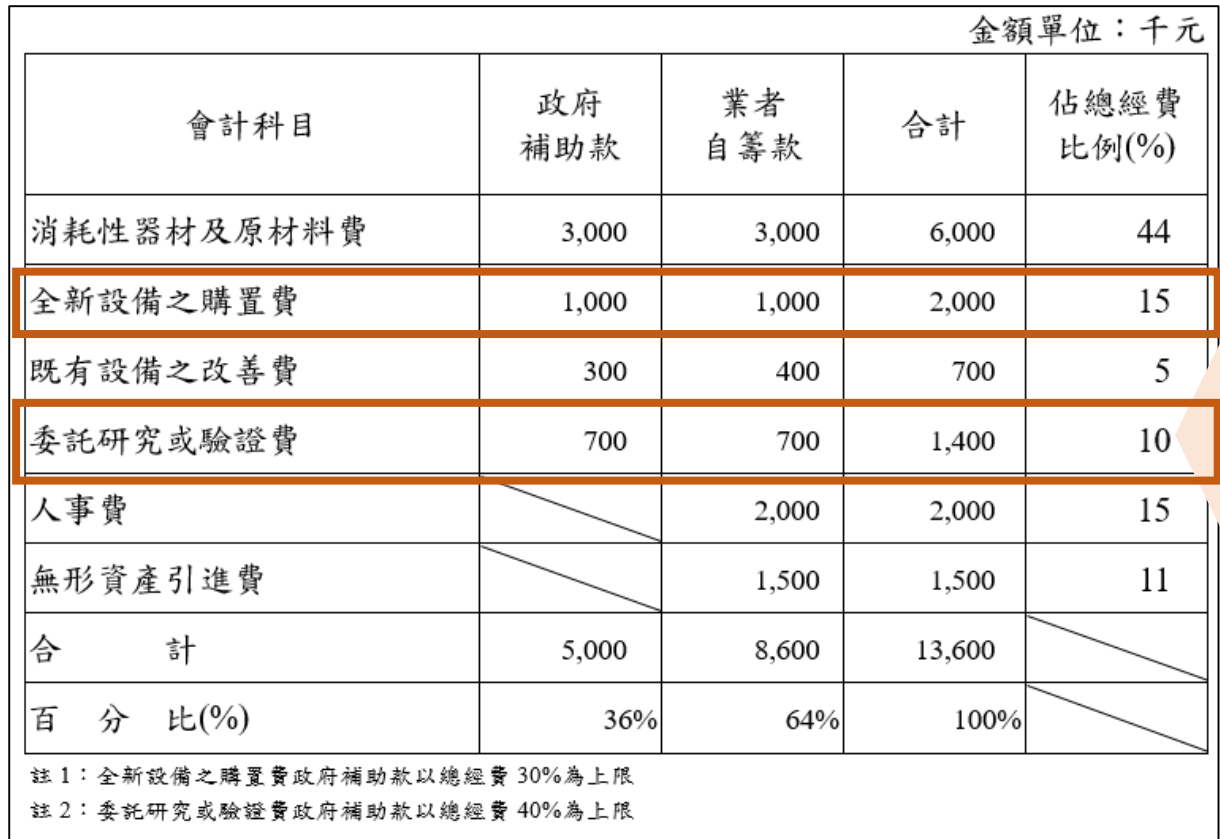

# **Step 8**

**經費預算表**

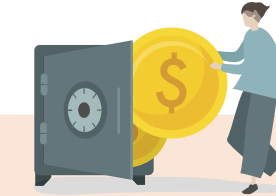

- 1.申請業者申請政府補助之經費(即政府補 助款)不得超過個案計畫總經費之50%
- 2.人事費、無形資產引進費僅能編列於業者 自籌款
- 3.消耗性器材及原材料費、全新設備之購置 費、既有設備之改善費、委託研究或驗證 費等應編列適當比例之費用於業者自籌款 內,不得全額編列於政府補助款
- 4.全新設備之購置費,政府補助款以個案 計畫總經費30%為上限
	- 請提供採購設備之資訊(如採購設備名稱、用途/規 格、產地等)
- 5.委託研究或驗證費,政府補助款以個案計 畫總經費40%為上限

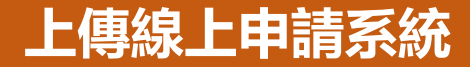

# **申請書怎麼填?(附件)**

### **個資同意書**

## **申請書內有揭露姓名的 人員都須簽署(或蓋章) 1人簽1張或多人簽1張都可以**

附件一、董集個人資料告知事項暨個人資料提供同意書 蒐集個人資料告知事項暨個人資料提供同意書

#### 個人資料告知事項

- 《產業發展署(以下簡稱本署)為遵守個人資料保護法規定,在您提供個人 為前,依法告知下列事項:
- 因工業行政、中小企業及其他產業之輔導等特定目的而獲取您下列個 +類別:姓名、出生年月日、國民身分證統一編號、性別、職業、教 連絡方式(包括但不限於電話號碼、E-MAIL、居住或工作地址)等,或
- 他得以直接或間接識別您個人之資料。 本局將依個人資料保護法及相關法令之規定下,依本局隱私權保護政策,
- 蒐集、處理及利用您的個人資料。
- 、本局將於蒐集目的之存續期間合理利用您的個人資料。
- 四、除蒐集之目的涉及國際業務或活動外,本局僅於中華民國領域內利用您的 個人資料。
- 五、本局將於原蒐集之特定目的、本次以外之產業之推廣、宣導及輔導、以及 其他公務機關請求行政協助之目的範圍內,合理利用您的個人資料。
- 六、您可依個人資料保護法第3條規定,就您的個人資料向本局行使之下列權 利:
	- (一)查詢或請求閱覽。
	- (二)請求製給複製本
- (三)請求補充或更正。
- (四)請求停止蒐集、處理及利用。
- (五)請求刪除。
- 您因行使上述權利而導致對您的權益產生減損時,本局不負相關賠償責任。 另依個人資料保護法第14條規定,本局得酌收行政作業費用。
- 七、若您未提供正確之個人資料,本局將無法為您提供特定目的之相關業務。 八、本局因業務需要而委託其他機關處理您的個人資料時,本局將會善盡監督
- 之責。
- 九、您瞭解此一同意書符合個人資料保護法及相關法規之要求,且同意本局留 存此同意書,供日後取出查驗。
- 個人資料之同意提供
- 一、本人已充分知悉貴局上述告知事項。
- 二、本人同意貴局蒐集、處理、利用本人之個人資料,以及其他公務機關請求 行政協助日的日期
- 立同意書人 年 月  $\mathbf{H}$

附件二、公職人員利益衝突迴避法第14條第2項公職人員及關係人身分關係揭露表

#### (事前揭露) 公職人員利益衝突迴避法第14條第2項 公職人員及關係人身分關係揭露表 【A. 事前揭露】:本表由公職人員或關係人填寫 (公職人員或其關係人與公職人員服務之機關團體或受其監督之機關團體為補助或交易行為前 康主動於申請或投標文件內域實表明其身合關係)

※交易或補助對象屬公職人員或關係人者,請填寫表1及表2並於下方用印。非屬公職人員或開 循填寫表1及表2,但仍循於下方用印。

案號:

#### 參與交易或補助案件名稱:

本案補助或交易對象係公職人員或其關係人:

#### 公職人員 (勾選此項者,無需填寫表2)

母名: 服務機關團體: 鹏 a : □公職人員之關係人 (勾選此項者,請繼續填寫表2)

#### 表2:

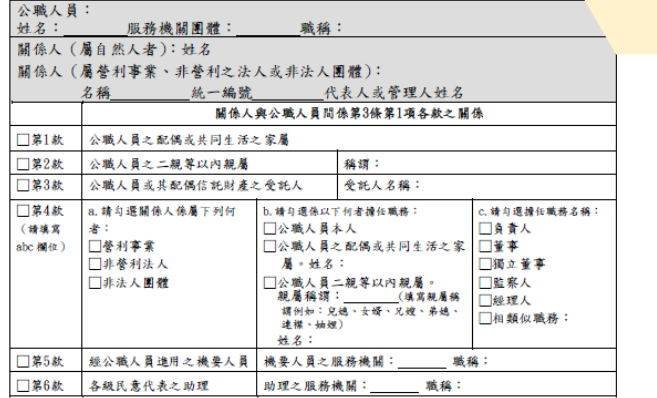

 $\mathbf{g}$ 

填表人:

填表日期: 年 月  $\mathbf{H}$ 此致機關:經濟部產業發展署

## **公務人員及關係人身份關 係揭露表**

### **若有須揭露對象請務必填列**

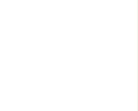

# **經費可以編哪些科目?**

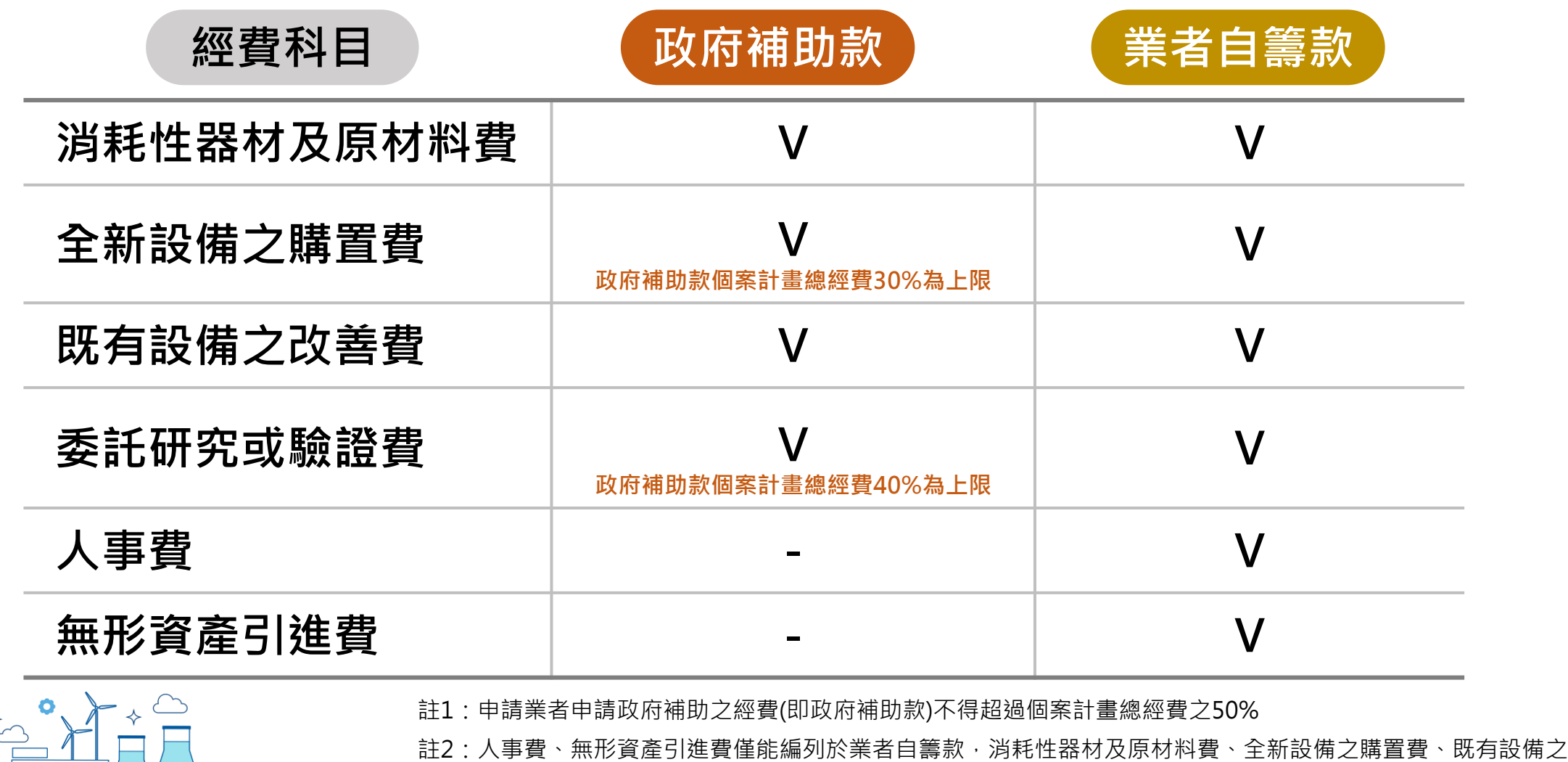

改善費、委託研究或驗證費等應編列適當比例之費用於業者自籌款內,不得全額編列於政府補助款

# **申請還要注意什麼?(1/2)**

- ⚫ **申請個案計畫內容不得與已獲其他政府機關補助計畫相同,如有重複申請者,執行 單位應駁回申請。**
- ⚫ **於受理期間經審查其申請文件不齊備者,而得補正者,應於補正通知送達(或補正之 電子郵件通知寄達)次日起3日內補正,無法補正或逾期未補正者,駁回申請;受理 截止後,不得補正。**
- ⚫ **同一家業者依本辦法規定申請並獲補助之個案計畫以1案為限;倘有不同申請業者有 同一代表人之情形,該代表人所屬業者於同時間獲補助並執行個案計畫以1案為限,** 但於該個案計畫結案後,該代表人所屬其他業者得提出申請**。**
- ⚫ **本補助執行人員如有參與其他政府計畫,應敘明參與計畫名稱、參與人月及設備使 用情形,且執行政府計畫總人月不得超過12人月。 請務必遵守**

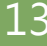

**申請規範**

# **申請還要注意什麼?(2/2)**

- ⚫ **申請業者須保證最近3年未有違反環境保護、勞工或食品安全衛生相關法律或身心障 礙者權益保障法之相關規定且情節重大經各中央目的企業主管機關認定之情事,如 有相關情事,不得申請本補助,並將追回違法期間內依本補助辦法申請所獲得之補 助。**
- ⚫ **申請業者應自行確認並負責所申請個案標的及所填報各項資料,皆應與申請業者現** 況、事實相符,絕不可侵害他人智慧財產權,如有違反情事,應由申請業者自負相 **關法律責任。**
- ⚫ **為遵守個人資料保護法規定,申請業者之代表人、計畫主持人、計畫聯絡人、計畫 執行人員及顧問,均須檢附簽署後之「蒐集個人資料告知事項暨個人資料提供同意 書」。 請務必遵守**
- 計畫書所列計畫參與人員須為申請業者正式員工,即具有該業者<br>※ 五件於白公主 **勞工保險身分者。**

# **會計作業要注意哪些?**

- ⚫ **簽約前應在銀行開立以申請業者為戶名之乙存帳戶作為政府補助款專戶。**
- ⚫ **專戶係屬專款專用,款項採先撥款後核銷方式支用,經費匯出手續費由執行單位負 擔,經費匯回手續費由獲補助業者負擔。**
- ⚫ **獲補助個案計畫經費核銷,僅限獲補助個案計畫所需相關支出(區分為政府補助款及 業者自籌款2項),應符合申請須知附件「會計科目、編列原則及查核準則」之規定。**
- ⚫ **各會計科目之支出,核銷費用採未稅基礎,不含營業稅。**
- ⚫ **獲補助業者之專戶金額提款,應於每月月底結帳後,其金額由專戶內提領或轉帳。**
- ⚫ **各項經費支出之憑證、發票等,其品名之填寫應完整,並與計畫經費表上所列一致, 勿填列業者代號或簡稱。**
- ⚫ **補助款應專戶儲存專帳管理,取得補助款後應立即存入專戶,政府補助款專戶之結 餘及扣稅前孳息毛額,須全部繳交國庫。**

## **從申請到核准有哪些程序? 美者申請 | 考古 資格審 | <sup>符合</sup> 計畫審查 | 補助 | 簽約執行 符合 補助 補件 不符合 修改計畫資料 未補助**

**採隨到隨審、快速審查** <u>(未通過者,依審查意</u>見修正後,於補助經費用罄前,可再提出申請)

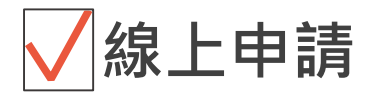

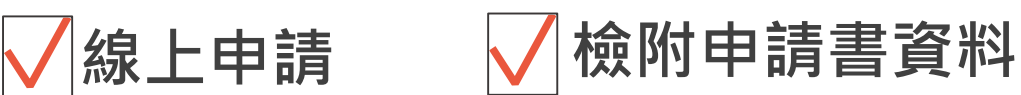

**採書面審查,免口頭簡報**

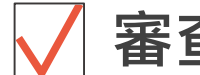

**審查項目:合理性、可行性、效益性**

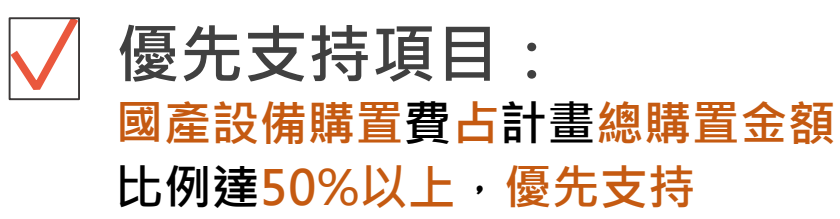

# **簽約一定要附履約保證嗎?補助款會分幾次拿到?**

**\*得以下列方式擇一**

**未檢附履約保證金或書**

**簽約時未提供履約保證金或書者,俟期中查核通過後撥付政府補助金額之50%, 期末查核通過後再撥付政府補助金額之50%**

**檢附政府補助金額之20%履約保證金或書者**

**簽約時檢附政府補助金額之20%履約保證金或書者,簽約完成後撥付政府補助金額 之50%,期末查核通過後再撥付政府補助金額之50%**

**檢附全額政府補助金額等額之履約保證金或書者**

**簽約時檢附全額政府補助金額等額之履約保證金或書者,簽約完成後一次性全額 撥付政府補助金額**

# **補助後要交幾次報告?有什麼要注意的?**

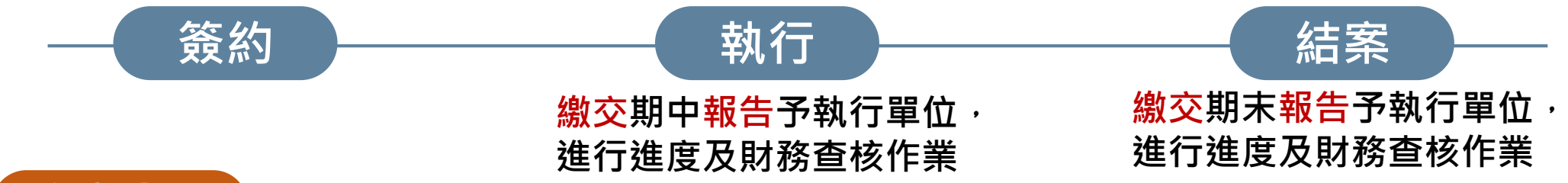

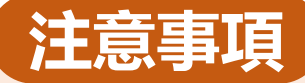

- ⚫ **個案計畫執行起始日最早可追溯至線上申請收件日,執行期間以12個月為原則,因故須展延執行期間者,應依 計畫變更程序向執行單位申請,展延後結案日期不得晚於114年10月31日。**
- ⚫ **獲補助業者其所填報期末報告內容除執行成果外,應推算補助所直接促成或衍生經濟效益(如投資、營收、產值、 成本、就業等效益)及升級轉型技術效益(如減碳量、節電量、產品良率、整體設備效率、庫存成本等),並保證 對補助之升級轉型成果,不進行誇大不實之宣傳。**
- ⚫ **獲補助業者所提供及填報期中及期末執行報告之各項成果及經費支用資料,皆應與獲補助業者現況、事實相符, 絕不可侵害他人智慧財產權。**
- ⚫ **主辦單位及執行單位依補助款契約書辦理期中及期末查核(包含進度及財務查核作業,查核報告及其格式另公告 於計畫網站),並得不定期就獲補助個案計畫抽查;期中查核原則為個案計畫開始執行滿6個月後辦理。**

# **還有其他要注意的嗎?**

**申請業者如有下列情事之一,得不予補助;已核定補助者得撤銷或廢止之,執行單位 得視情節輕重以書面行政處分或契約規定通知返還一部或全部之補助,並得解除或終 止契約:**

- ⚫ **申請文件、資料或計畫內容有虛偽不實。**
- ⚫ **未依核定計畫執行。**
- ⚫ **未配合主辦單位或執行單位考核要求,提供計畫執行成效及經費支用等資料。**
- ⚫ **申請個案計畫內容已依本辦法或其他法令規定獲得補助。**
- ⚫ **同一家業者或同一代表人所屬業者已獲本補助。**
- ⚫ **最近3年有違反環境保護、勞工或食品安全衛生相關法律或身心障礙者權益保障 法之相關規定且情節重大之情事。**
- ⚫ **解散、歇業。**
- ⚫ **其他本部規定之情事。**

**請務必遵守**

**申請規範**